## DICOMAT LAB

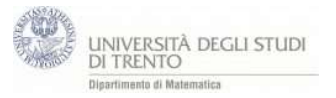

Il file descrive la corrispondenza biunivoca tra punti e vettori in geogebra. Inizialmente si definisce un punto V al quale si associa un vettore v. successivamente si definisce un vettore *u* al quale si associa un punto U.

Nel primo caso si può notare come sia possibile variare il vettore v muovendo il punto V.

Viene quindi definito il segmento orientato segOrientatou traslando il punto di applicazione del vettore u in P con il comando Trasla[punto,vettore].

NB: i vettori sono definiti utilizzando lettere minuscole.

- 1. Punto V=(-4,-4,2)
- 2. Vettore v=V
- 3. Vettore u=(-1,2,3)
- 4. Punto U=u
- 5. Punto P=(-2,-5,4)
- 6. segOrientato<sub>u</sub>=Trasla[u,P]